$RE[S|E|A|U] - C|A|N|O|P|E|.$ FR

# **EF D'ACCOMPAGNEMENT PÉDAGOGIQUES<br>
Base Nationale des Sujets d'Examens de l'académie de Bordeaux<br>
pour la Base Nationale des Sujets d'Examens de l'académie de Bordeaux<br>
pour la Base Nationale des Sujets d'Examens de l'ense**

**Ce document a été mis en ligne par le Canopé de l'académie de Bordeaux pour la Base Nationale des Sujets d'Examens de l'enseignement professionnel. Réseau Canopé de l'au Canopé de l'au Canopé de l'au Canopé de l'au Canopé de l'au Canopé de l'au Canopé de l'au Canopé de l'au Canopé de l'au Canopé de l'au Canopé de l'au Canopé de l'au Canopé de l'au Canopé de l'au Cano** 

Ce fichier numérique ne peut être reproduit, représenté, adapté ou traduit sans autorisation.

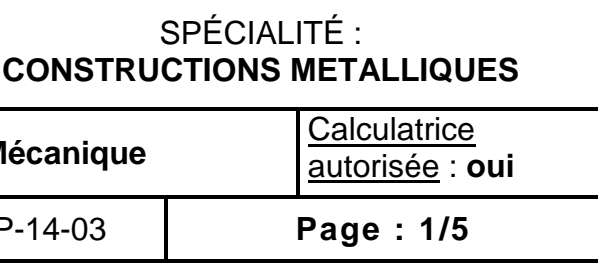

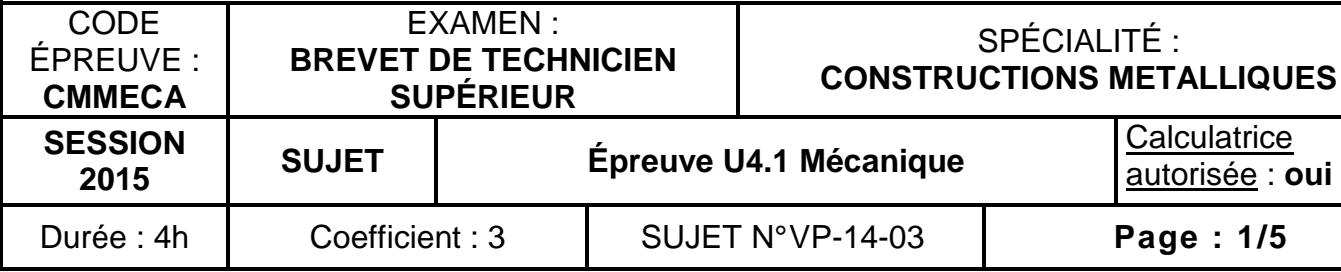

## **E4. ANALYSE ET CALCUL DES STRUCTURES E4. ANALYSE ET CAL**<br> **E4. ANALYSE ET CAL**<br> **La dossier technique d'étude**<br> **La dossier technique d'étude**<br> **La dossier technique d'étude**<br> **La dossier technique d'étude**<br> **La dossier technique d'étude**<br> **La dossier techni**

### **DOCUMENTS AUTORISÉS :CONTEN**

### **BREVET DE TECHNICIEN SUPÉRIEUR**

### **Constructions Métalliques**

**SESSION 2015** 

- $\Box$
- $\Box$
- $\Box$ **Documents réponses : DR1 & DR2 page 5**

### **U4.1 Mécanique**

**Le dossier technique d'étude est commun aux épreuves E4 – E5** 

- Aucun document autorisé
- Calculatrice conforme aux normes en vigueur

### **CONTENU DU DOSSIER :**

 **Questionnaire : pages 2 et 3 Annexes : page 4** 

### **BARÈME INDICATIF :**

- Exercice 1 : 3,5 points
- Exercice 2 : 2,5 points
	-
- Exercice 3 : 7,5 points<br>- Exercice 4 : 6,5 points - Exercice 4 :

Les quatre exercices peuvent être traités de façon indépendante. Les documents réponse doivent tous être rendus avec la copie.

### **1. ÉTUDE DU PALIER DE L'ESCALIER CENTRAL**

Le palier de l'escalier central est fixé aux poteaux par l'intermédiaire d'une articulation en *A* et d'un buton *BC* (fig. 1a, et fig. 1b).

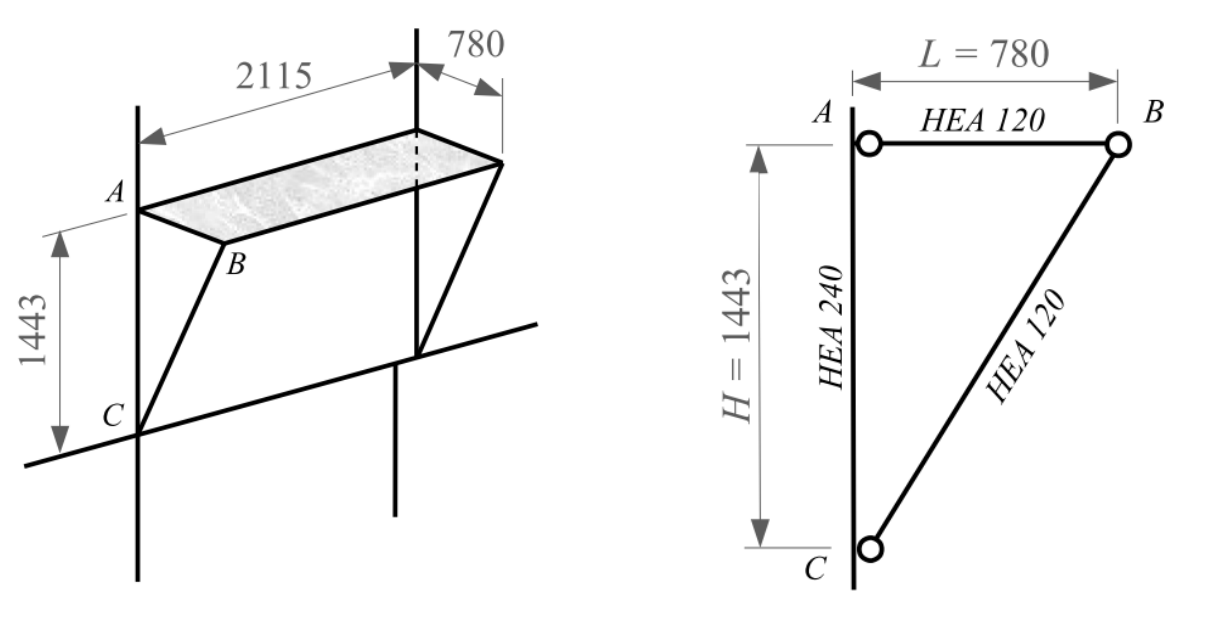

*Fig. 1a Fig. 1b*

La poutre *AB* du palier de l'escalier central peut être modélisée comme l'indique la fig. 1c

Le poteau A3 est composé de deux profilés laminés, assemblés par des goussets régulièrement disposés (fig. 2a).

- une charge ponctuelle : *F = 1500 daN*

**1-1** Justifier l'inclinaison de l'appui simple en *B* sur la modélisation représentée fig. 1c.

**1-2** Déterminer les réactions aux appuis pour la combinaison des actions *q + F*. Celles-ci seront exprimées dans le repère global *(A ; X ; Y)*. Représenter les résultats sur un schéma.

**1-3** Tracer les diagrammes de *N(x)*, *Vz(x)* et *Mfy(x)* dans le repère local (A ; x ; z) sur le document réponse **DR1**, en respectant l'échelle indiquée.

### **2. ÉTUDE DE LA SECTION DU POTEAU A3**

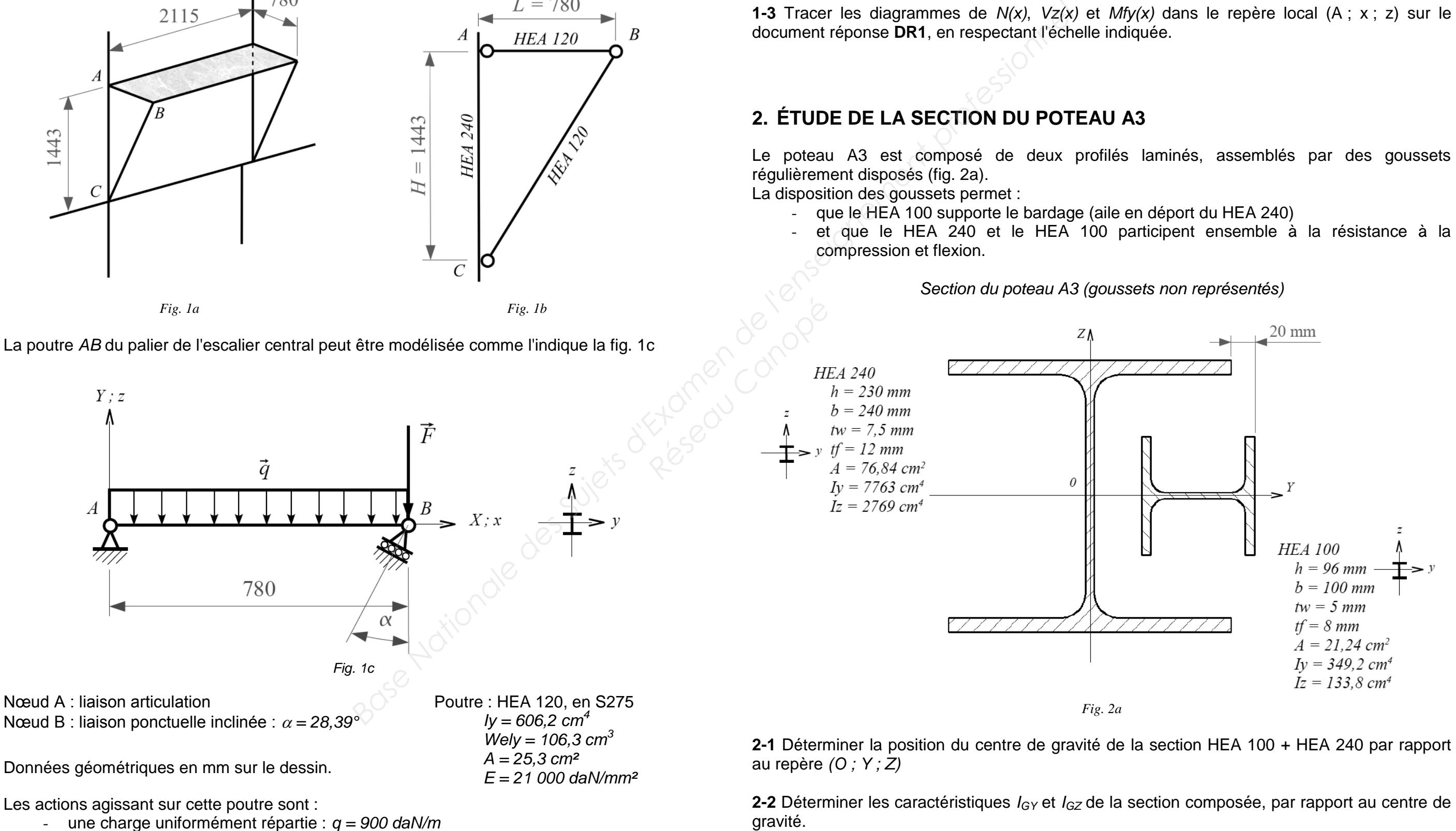

La disposition des goussets permet :

- que le HEA 100 supporte le bardage (aile en déport du HEA 240)
- et que le HEA 240 et le HEA 100 participent ensemble à la résistance à la compression et flexion.

*Section du poteau A3 (goussets non représentés)* 

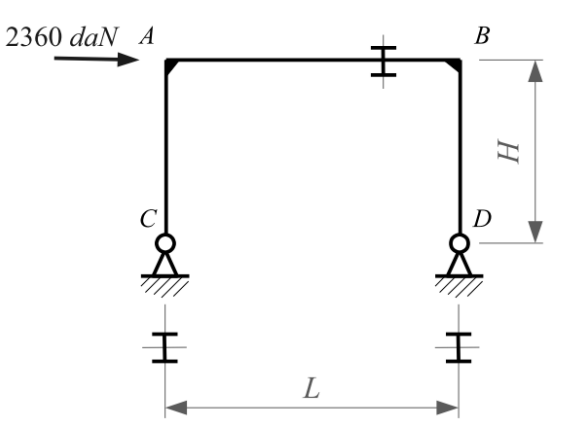

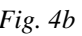

```
es poutres
```
### **3. ÉTUDE DE LA PALÉE DE STABILITÉ**

La palée de stabilité de la file 3, en croix de Saint André, peut être modélisée comme proposé sur la fig. 3a (pour la simplification de l'étude, les cotes de hauteur sont uniformisées).

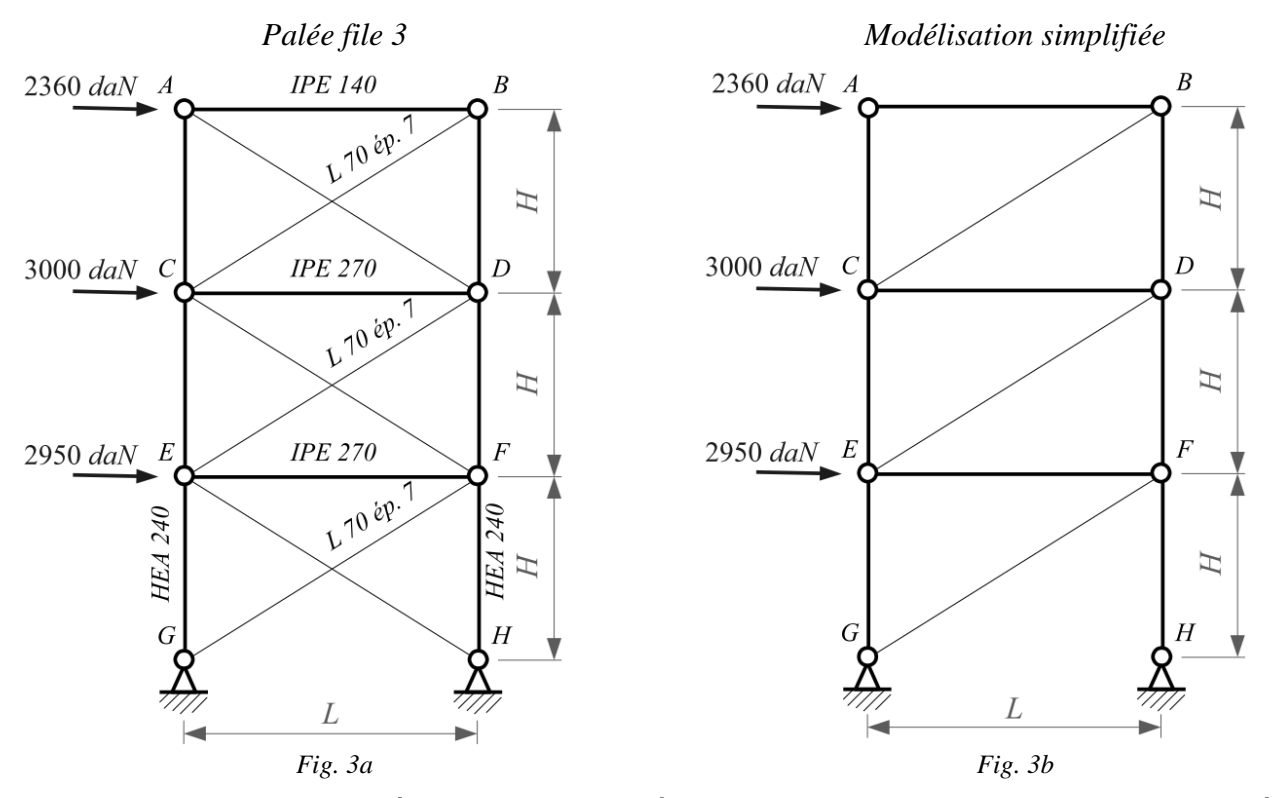

Sous le chargement indiqué, correspondant à la combinaison de charges non pondérées maximum, nous pouvons simplifier la palée en supprimant les diagonales comprimées. La modélisation de la fig. 3b représente l'état simplifié.

Données géométriques :

*L = 5400 mm H = 3500 mm*

Appuis en *G* et *H* : liaisons articulations

**3-3** Calculer, par le théorème de la charge unitaire, la translation horizontale  $\delta_B$  du point *B*, en complétant le document réponse **DR2** et après avoir défini le système unitaire choisi.

Sections des poutres

diagonales en L 70 x 70 x 7 en S275

*A = 9,4 cm²* poteaux en HEA 240 en S275 *A = 76,84 cm²*

traverse haute en IPE 140 en S275

Pour laisser le passage libre au 3<sup>ème</sup> étage de la construction, nous étudions le remplacement du dernier étage de la palée file 3 par un portique encastré. La modélisation de cette nouvelle palée est représentée fig. 4a.

*A = 16,43 cm²*

autres traverses en IPE 270 en S275

*A = 45,95 cm²*

**En travaillant sur la modélisation simplifiée (fig. 3b) :**

**3-1** Rechercher les actions aux appuis *G* et *H*.

```
aux et traverse haute HEA 240 en S275
 Iy = 7763 cm4
  Wely = 675,1 cm
3
 Iz = 2769 cm4
  Welz = 230,7 cm
3
 A = 76,84 cm²
 E = 21 000 daN/mm²
```
**3-2** Rechercher les efforts normaux dans les barres : *AB, AC, BC, BD, CD, CE, DE, DF*. Reporter les résultats dans le tableau du document réponse **DR2**.

*Rappel :* convention de signe :

 $-$  traction  $> 0$ 

**4-4** Calculer, par le théorème de la charge unitaire, la translation horizontale  $\delta_B$  du point *B* (en prêtant attention à l'orientation des sections des poteaux).

### **4. ÉTUDE D'UNE SOLUTION ALTERNATIVE DE LA PALÉE DE STABILITÉ**

La modélisation simplifiée pour l'étude du portique encastré est représentée sur la fig. 4b.

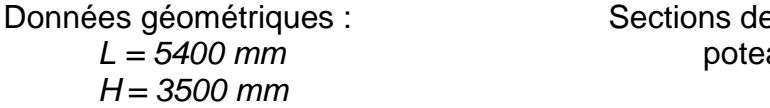

Appuis en *G* et *H* : liaisons articulations

### **En travaillant sur la modélisation simplifiée (fig. 4b) :**

**4-1** Déterminer le degré d'hyperstaticité du portique encastré *ABCD*.

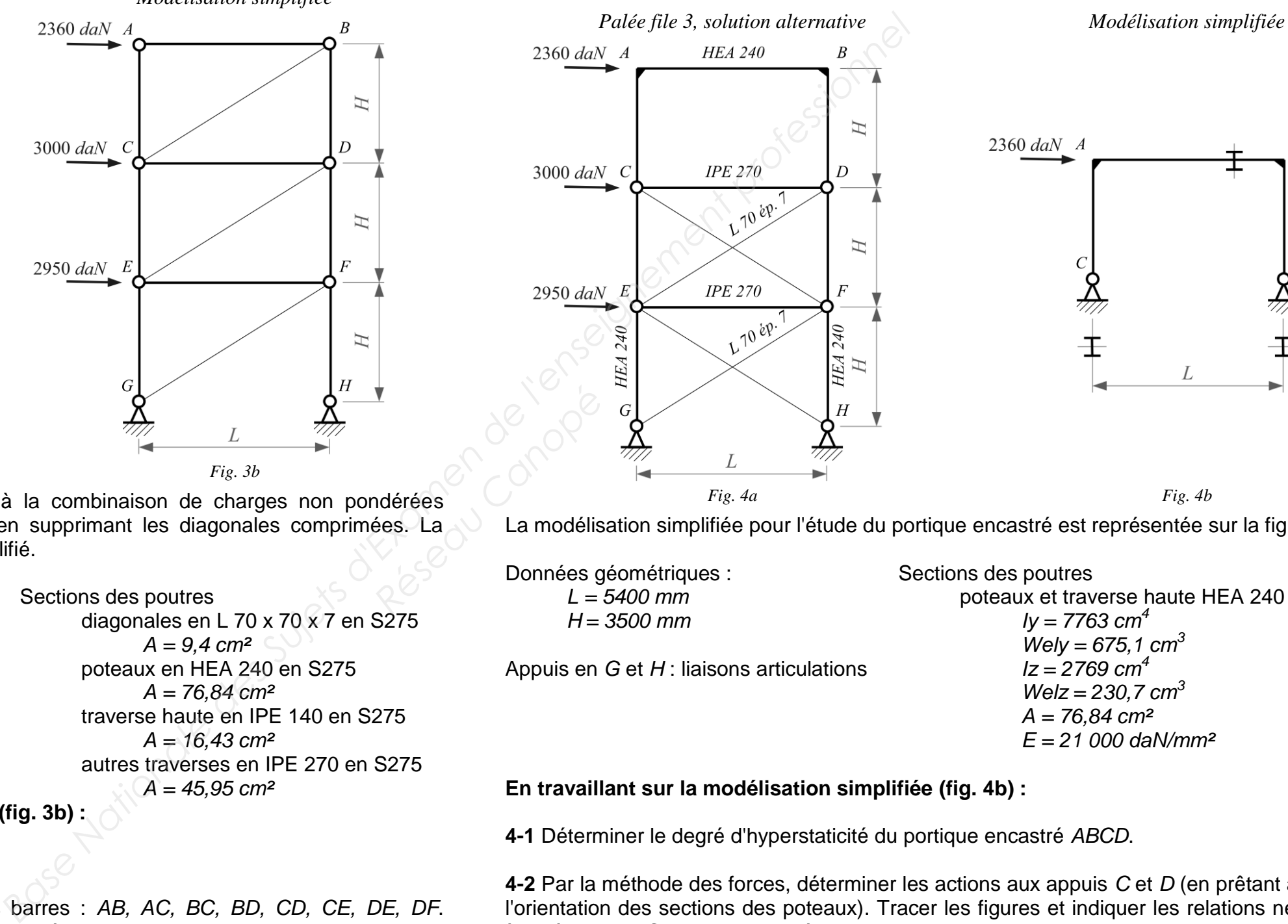

**4-2** Par la méthode des forces, déterminer les actions aux appuis *C* et *D* (en prêtant attention à l'orientation des sections des poteaux). Tracer les figures et indiquer les relations nécessaires à la résolution. Conclure en représentant le portique hyperstatique avec les actions extérieures.

**4-3** Tracer le diagramme du moment fléchissant du portique.

### **ANNEXES : INTÉGRALES DE MOHR**

Multiplier le résultat par *l/(EI)*

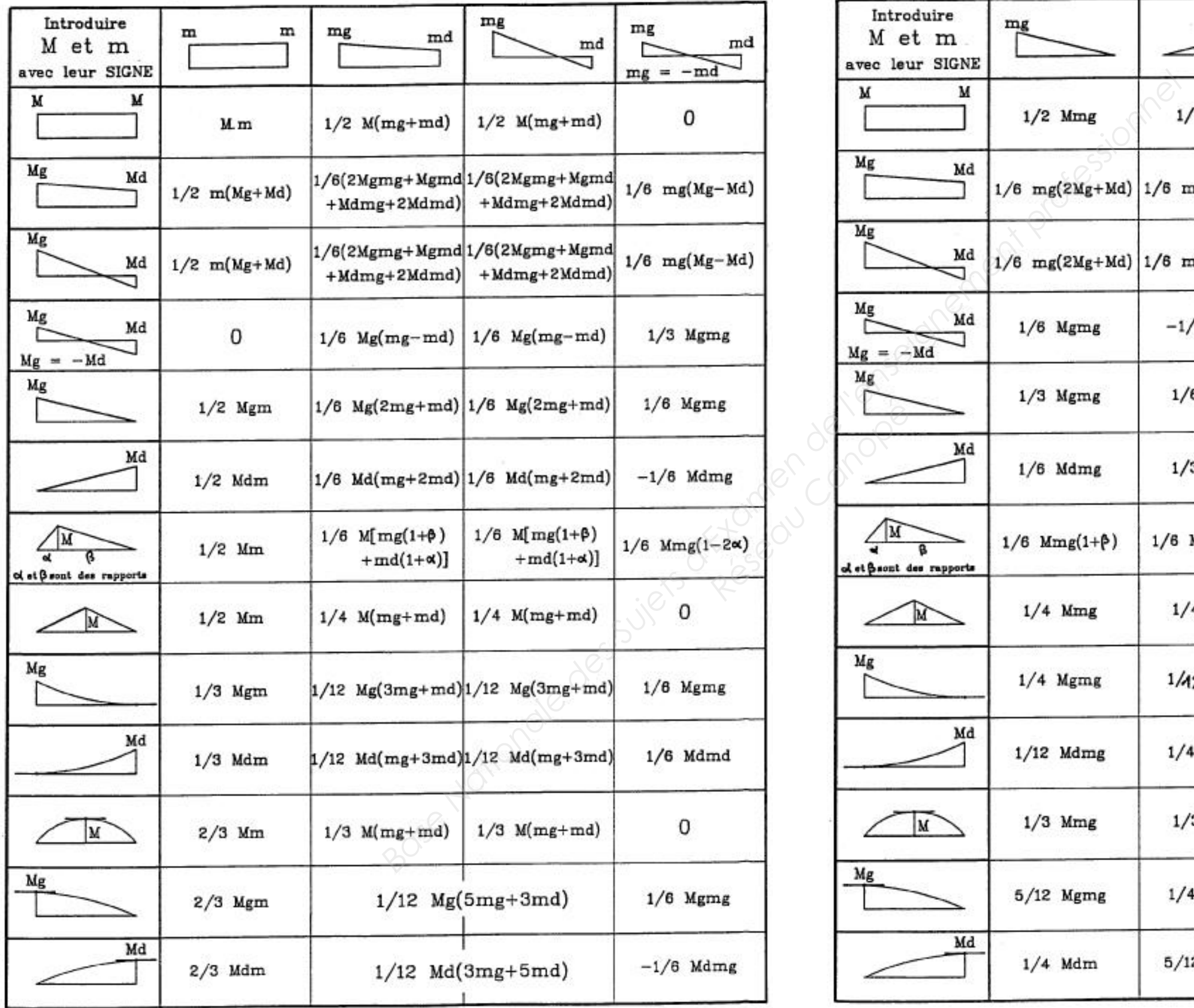

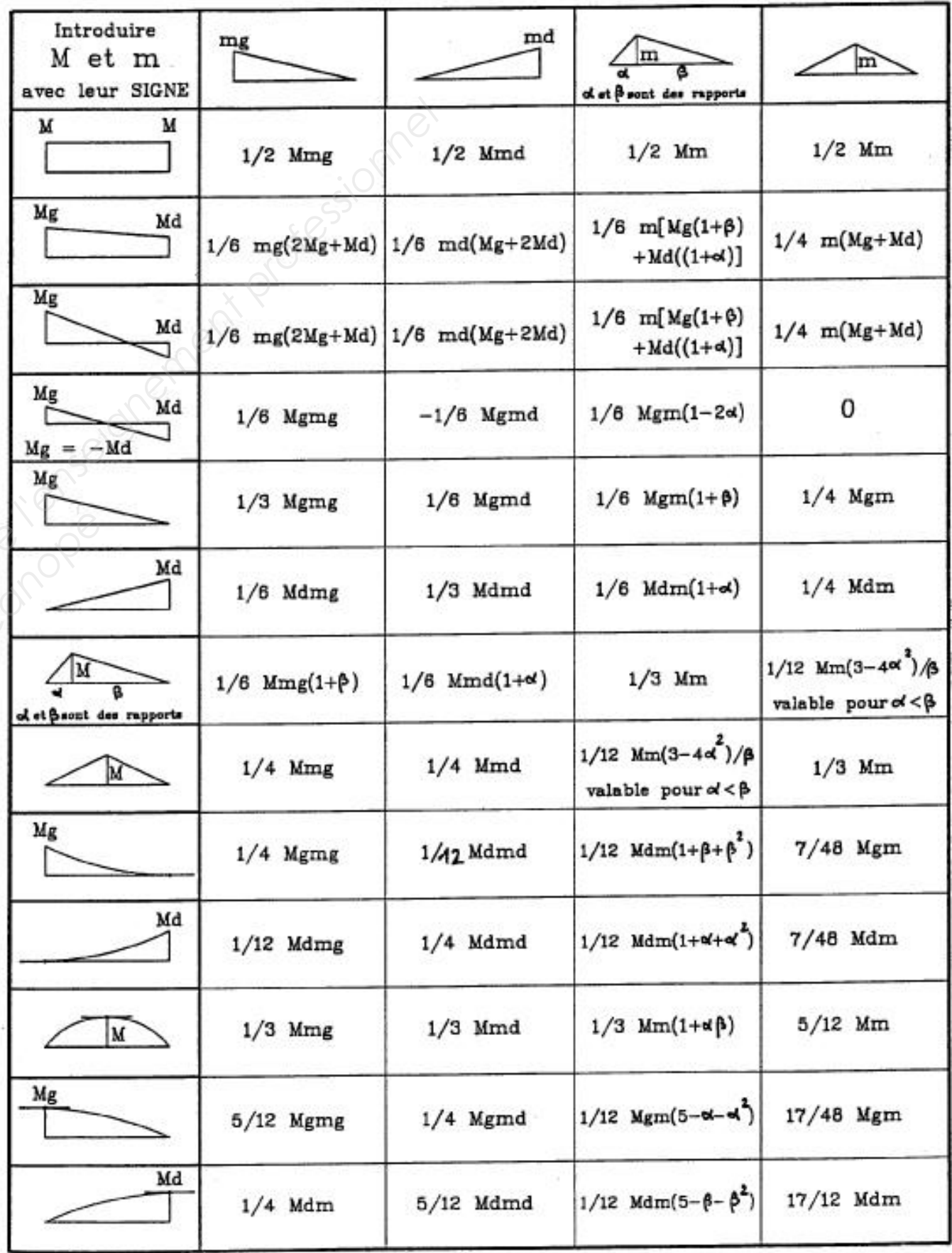

**EXAMEN : BTS Constructions Métalliques – SESSION 2015 – Épreuve : U4.1 Mécanique – Sujet N° VP-14-03– page 5/5**

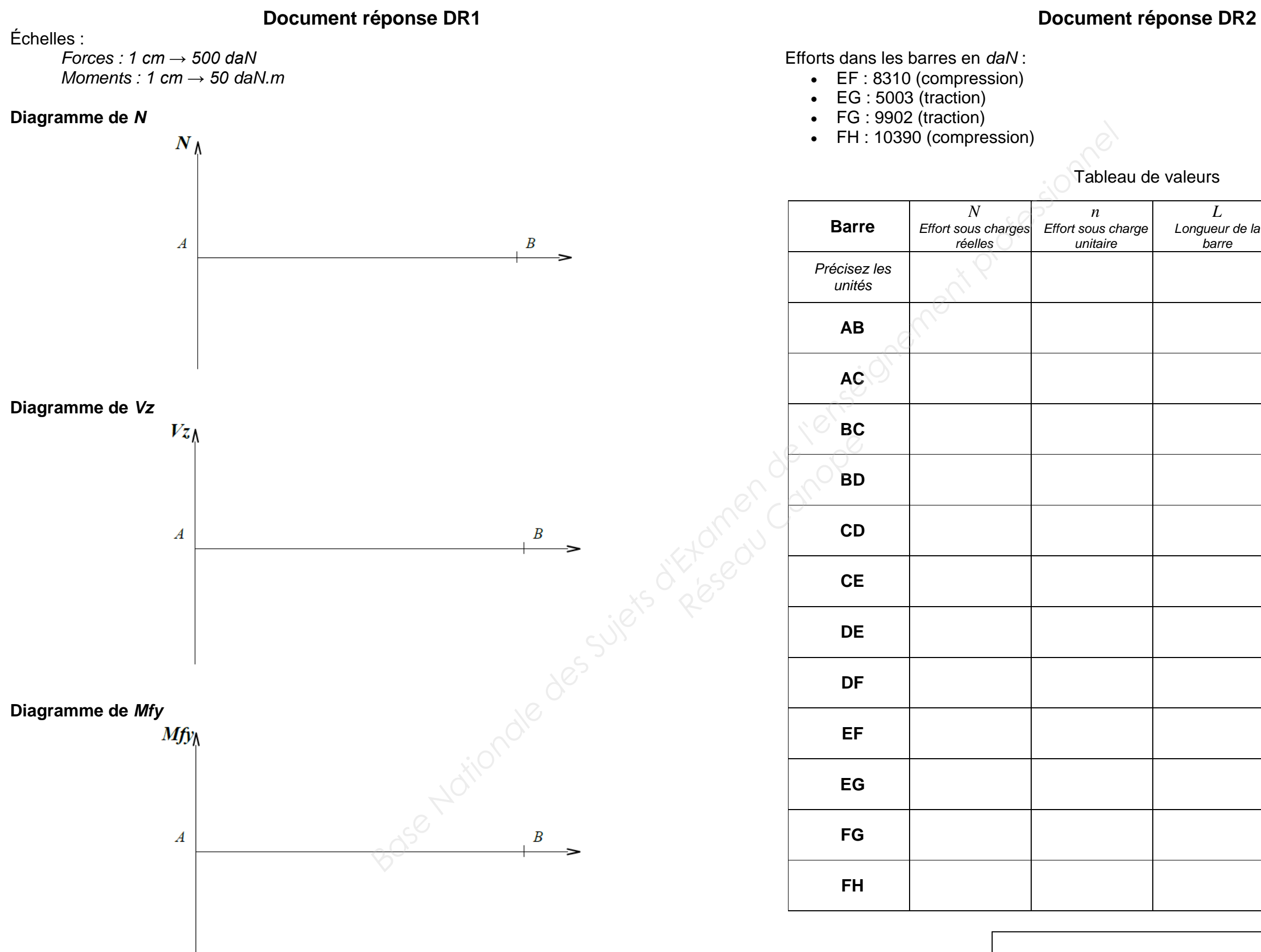

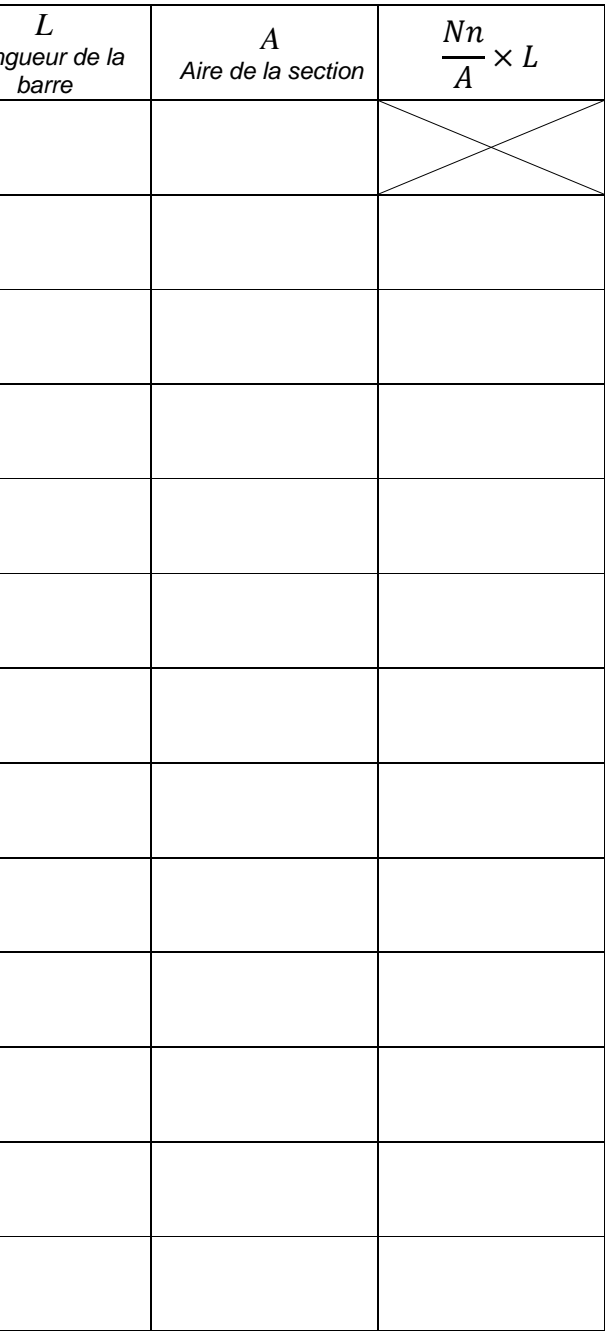

 $\delta_B =$